$0012$ 

**SS** 

 $\overline{O}$ 

189

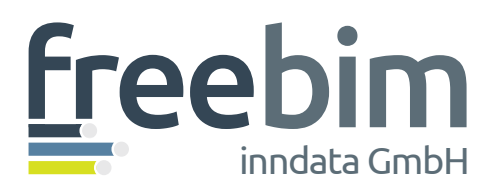

# **Varianten vergleichen**

**Kosten ermitteln**

**Ausschreiben**

**Modellieren**

**Selektieren**

**Parametrisieren**

**Dokumentieren**

inndata Datentechnik GmbH

# **freeBIM – das Tool für alle BIM-Profis**

Für alle täglichen Arbeitsschritte – vom Variantenvergleich bis zum Mengenermittlungsprozess

> Amraser Straße 25 | 6020 Innsbruck +43 (0) 0512/36 22 33, Fax DW-9

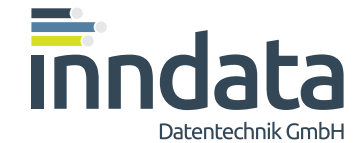

 $rac{5}{50}$ 

# **freeBIM – das Tool für BIM-Profis**

**Modellieren, selektieren, parametrisie‐ ren, dokumentieren & auswerten – das freeBIM-Tool für BIM-Profis unterstützt Sie in vielen täglichen Arbeitsschritten. Mit freeBIM wird Ihre AutoDesk-REVIT-**

**Umgebung zum zentralen Tool für alle Aufgaben – vom Variantenvergleich über die Kostenermittlung bis zum kompletten Mengenermittlungsprozess für AVA und Procurement.**

#### inndata Datentechnik GmbH

# **BIM lebenszyklusübergreifend nutzen**

Machen Sie Ihr digitales Gebäudemodell zur le‐ benszyklusübergreifenden Datenbasis für alle Planungs-, Errichtungs-, Bewirtschaftungs- und Wiederverwertungsprozesse Ihres Gebäudes. Das freeBIM-Tool unterstützt Ihre Arbeit in vie‐ len Bereichen. Arbeiten Sie mit vordefinierten Bauteilen, führen Sie gewerkeweise Mengener‐

mittlungen durch, bestellen Sie das benötigte Baumaterial direkt aus dem Modell heraus, inte‐ grieren Sie Ihre reale Gebäudesensorik mit Ihrer Haustechniksteuerung und rufen Sie Sensorda‐ ten direkt in Ihrem digitalen Gebäudemodell ab (diese Funktion erfordert das Zusatztool "sensor-BIM" und IoT-kompatible Sensoren).

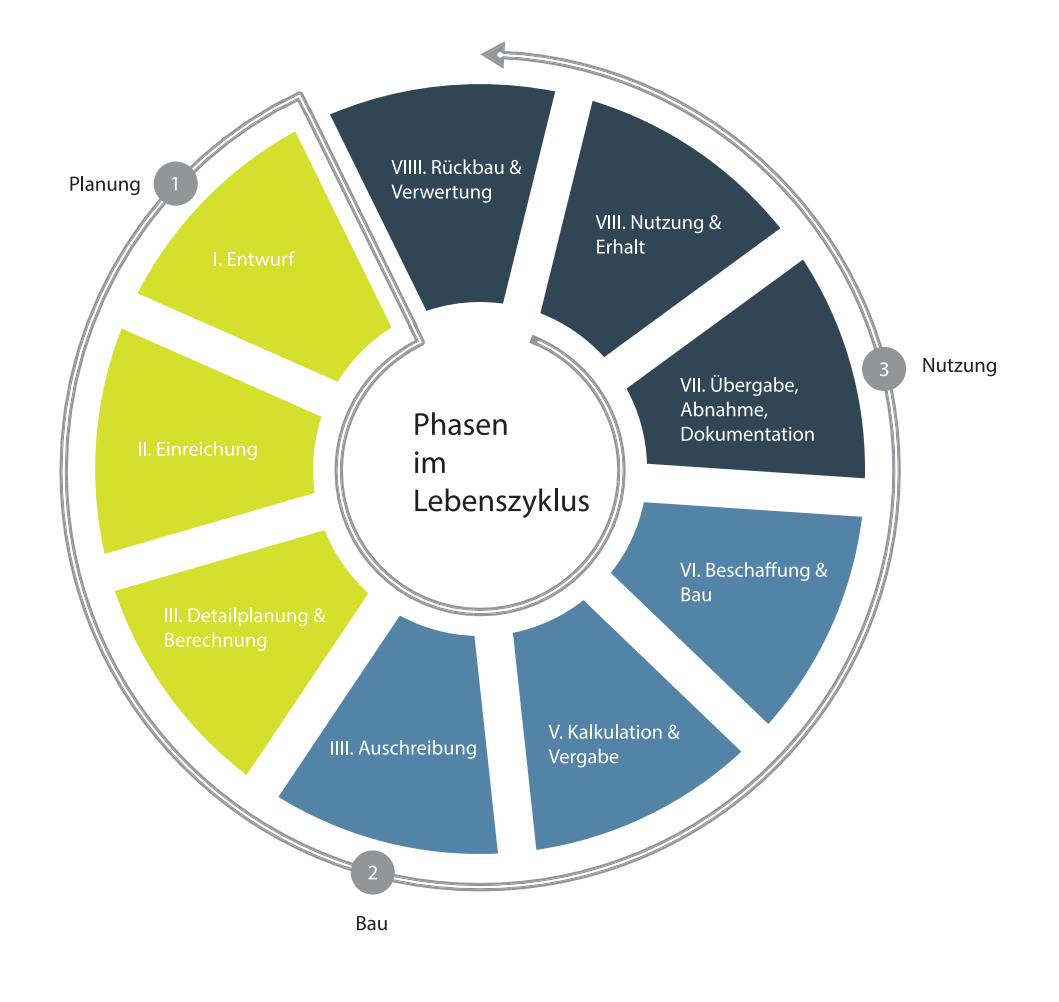

Dokumentieren Sie die tatsächlich verwendeten Materialien direkt im Modell und verknüpfen Sie diese mit den Online-Datenbanken des Indus‐ triedatenpools, um jederzeit auf alle Produktei‐ genschaften und Details Zugriff zu haben. Nut‐ zen Sie diese Informationen, um später die kor‐

rekten, geeigneten Ersatzteile zu besorgen, und finden Sie noch nach Jahrzehnten alle Wertstof‐ fe in den Aufbauten des Gebäudes. freeBIM er‐ möglicht Ihnen jederzeit Auswertungen Ihres Gebäudemodells nach Mengen, Materialien und Eigenschaften.

#### inndata Datentechnik GmbH

# **RascheVariantenvergleicheinder Planung**

Eine Herausforderung aktueller Planungsaufga‐ ben besteht darin, das Gebäude nach verschie‐ denen, individuell unterschiedlich gewichteten Zielvorgaben zu optimieren. Je nach Bauherr‐ schaft und Projekt kann der Schwerpunkt auf anderen Zielen liegen. Die Optimierung muss aber in jedem Fall nach unterschiedlichen Teil‐ zielen wie Kosten, Nutzflächenausbeute, archi‐ tektonischer Qualität, ökologischem Einfluss, Rückbaufähigkeit, Heiz- und Kühllast sowie Be‐ triebskosten erfolgen. Dazu sind verschiedene Bauweisen und Gebäudegeometrien zu verglei‐ chen, was auf manuellem Wege eine kaum zu

bewältigende Arbeitslast auslöst. Das freeBIM-Tool hilft Ihnen, rasch und mit ausreichender Ge‐ nauigkeit verschiedene Varianten und Bauwei‐ sen gegenüberzustellen und konkret im Modell zu bewerten. Dazu stellt Ihnen freeBIM nicht nur komplette Aufbau-Definitionen aus dem free‐ BIM-Bauteilserver zur Verfügung, sondern hilft Ihnen auch dabei, die jeweiligen Gesamtmen‐ gen rasch auszuwerten und mit Kosteninforma‐ tionen, ökologisch zertifizierten Umweltdeklara‐ tionen und bauphysikalischen Kennwerten in die Gesamtbetrachtung einzubeziehen.

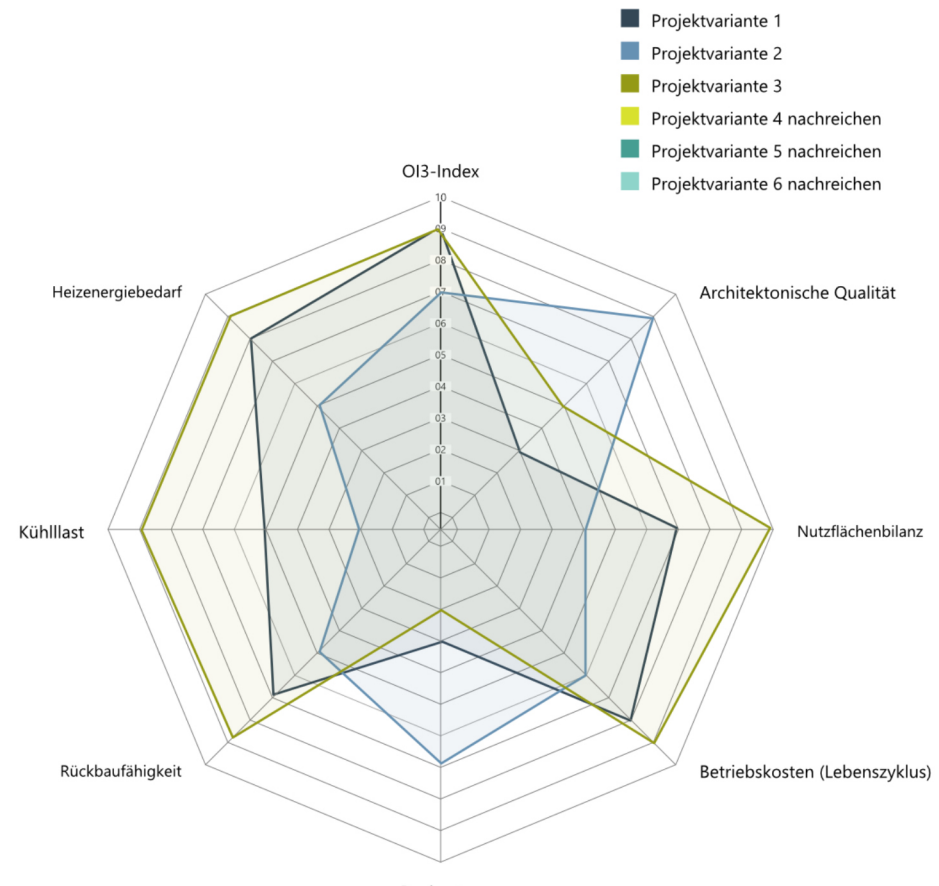

Baukosten

#### inndata Datentechnik GmbH

# **Bauwerksdokumentation mit "linked data"**

Unterschieden wird zwischen Planungsanforde‐ rungen und Produktleistungen. Die Anforderun‐ gen an ein Baumaterial oder ein Bauprodukt ergeben sich aus normativen Vorgaben und rechtlichen Vorschriften einerseits und aus Entscheidungen der Planenden andererseits. Diese Planungsentscheidungen werden im BIM-Gebäudemodell als Planungsparameter hinterlegt – nach dem ASI-Merkmalssystem der Ö-Norm A 6241-2 oder nach der Baustoffklassifi‐

kation freeClass. Um die Eignung der tatsäch‐ lich verwendeten, realen Baumaterialien und Produkte festzustellen, werden die rechtlichen Anforderungen und die Planungsanforderungen mit den Leistungsparametern der Bauprodukte – im Industriedatenpool nach freeclass definiert – gegenübergestellt. Dabei werden auch die Anforderungen der europäischen Bauproduk‐ tenverordnung berücksichtigt.

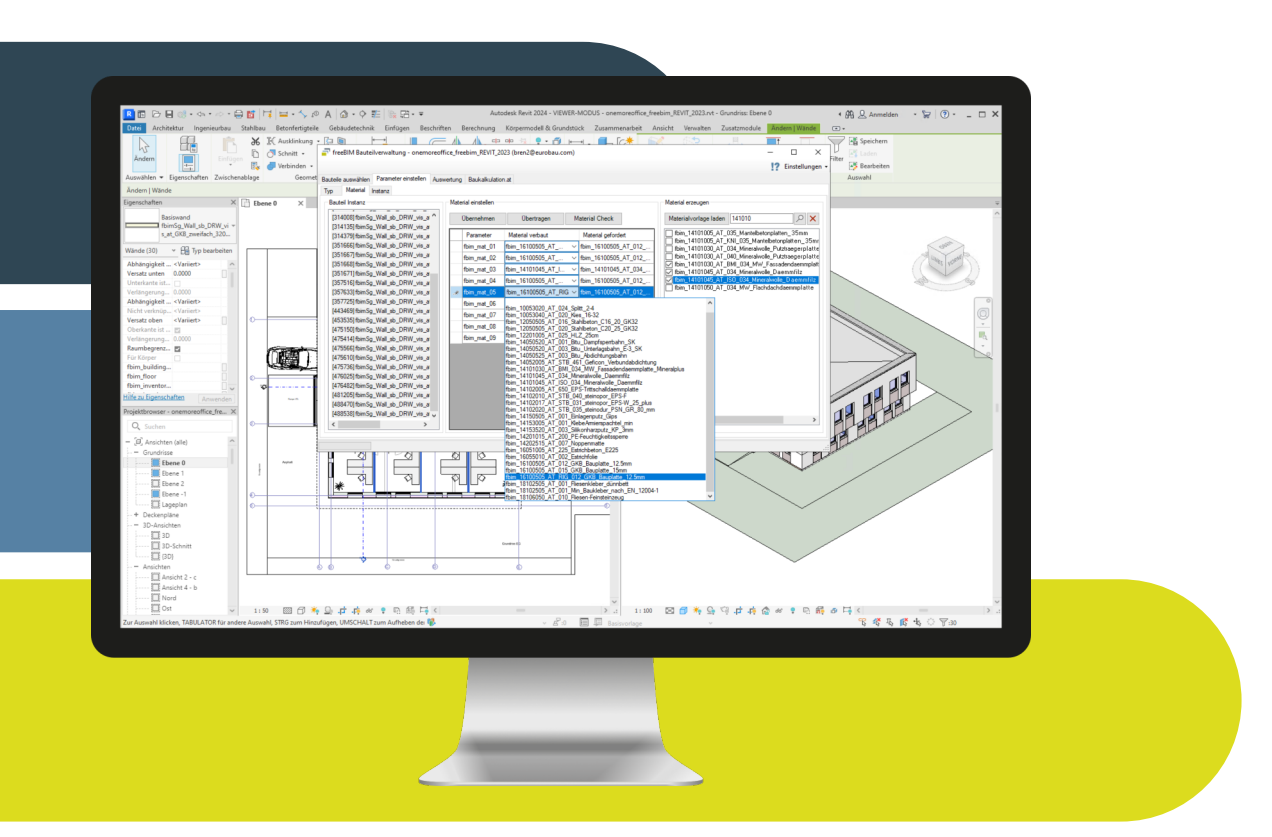

Die Verknüpfung mit den realen Produkteigen‐ schaften als "linked data" zum Industriedatenpool erfolgt einfach und effizient mit Hilfe des Bauteilselektors und der Dokumentationsfunk‐ tion im freeBIM-Tool. Dadurch kann auch auf Umweltparameter (environmental product de‐ clarations – EPD) zugegriffen werden – der taxo‐ nomiekonforme Nachweis der ökologischen Eignung des Gebäudes wird mit dem freeBIM-Tool wesentlich erleichtert!

### Beschaffung "just in time" mit Modelldaten inndata Datentechnik GmbH

Gerade im innerstädtischen Bereich ist die La‐ gerfähigkeit für die gewerksweise erforderlichen Materialien begrenzt. Mit Hilfe des freeBIM-Tools kann das Gewerksunternehmen deshalb rasch und unkompliziert bauteilbezogene Auswertun‐ gen der erforderlichen Materialien und Mengen durchführen und komplette Warenkörbe für die zeitgerechte Bestellung für den nächsten Bau‐ abschnitt herausziehen.

Dadurch werden Fehllieferungen, Rücksendun‐ gen und überflüssiger Platzbedarf auf dem Bau‐ gelände vermieden und die Projektabläufe ent‐ scheidend verbessert.

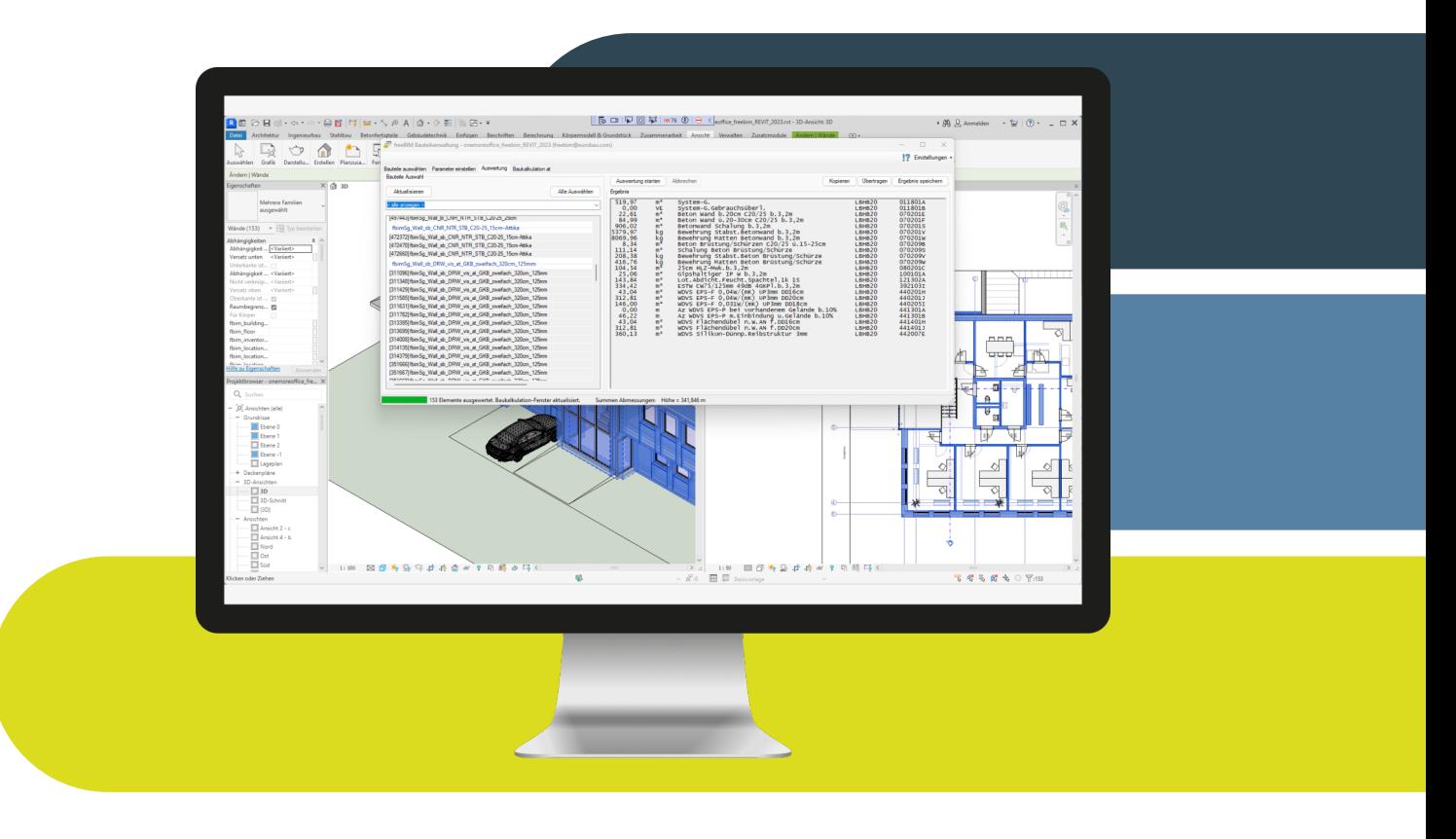

#### Konkrete Anwendung

## **Ein Tool – viele Anwendungen**

Mit freeBIM stehen Ihnen mit nur einem Tool verschiedene Anwendungsmöglichkeiten zur Verfügung. Vom effizienten Erzeugen von Mo‐ dellen bis hin zur genauen und detaillierten Be‐ wertung bietet Ihnen freeBIM alles, was Sie brauchen, um schneller, effizienter und produk‐ tiver zum gewünschten Erfolg zu kommen.

Die Standardversion des freeBIM-Tools bietet viele hilfreiche Funktionen, die Sie gratis nutzen können. Weitere Versionen von freeBIM mit ei‐ nem erweiterten Spektrum an Leistungen kön‐ nen kostenpflichtig dazu erworben werden. Ger‐ ne informieren wir Sie darüber, welche Version Ihnen welche Funktionen bietet.

### **Modellieren** Konkrete Anwendung

Der freeBIM-Bauteilserver stellt detaillierte Da‐ ten von Materialien und Bauteilen nach österrei‐ chischer BIM-Norm, parametrisiert kompatibel zur Baustoffklassifikation freeClass und mit Leis‐ tungspositionen und Rechenansätzen nach Leistungsbeschreibung Hochbau (LB-HB) als Datensatz zur Verfügung. Das freeBIM-Tool er‐ möglicht Ihnen, mit Hilfe dieser Daten komplet‐

te Wand-, Decken- und Dachaufbauten samt den nötigen Materialdefinitionen und Schichtaufbauten zu erstellen.

Mit diesen können Sie effizient Ihre Modelle er‐ zeugen und rasch verschiedene Varianten von unterschiedlichen Bauweisen miteinander ver‐ gleichen.

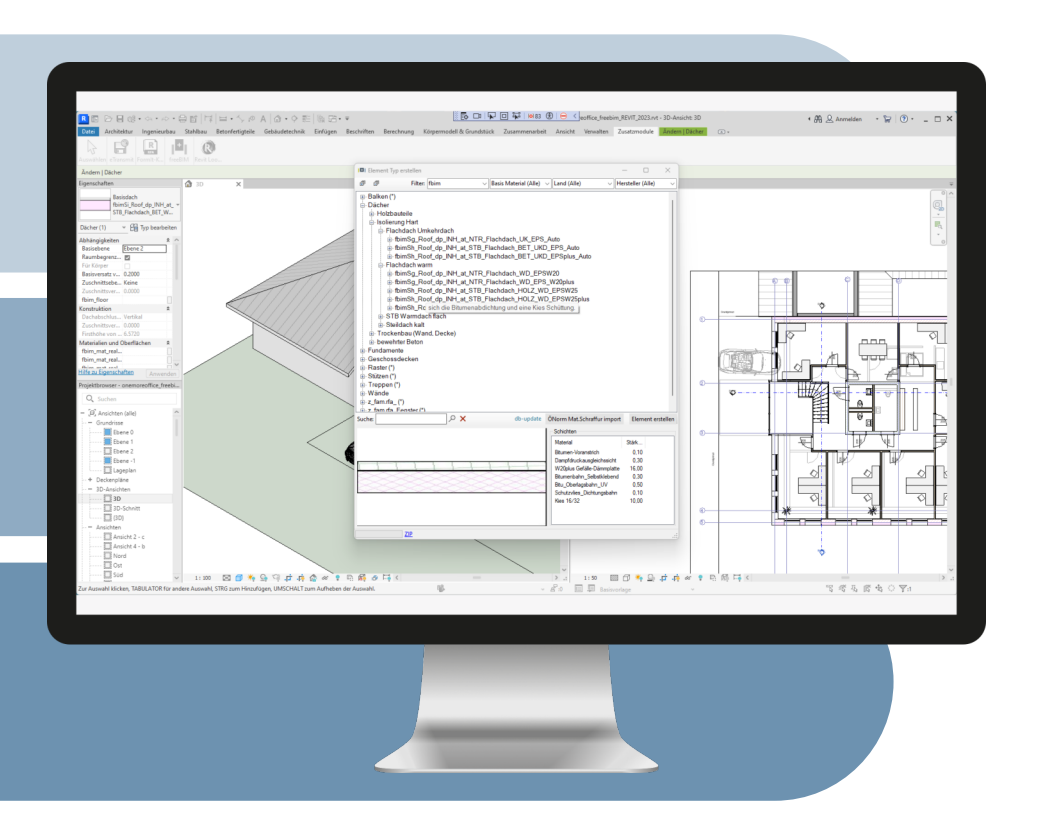

### **Selektieren** Konkrete Anwendung

Die rasche Änderung von Bauteil-Aufbauten über das gesamte Gebäude hinweg spielt nicht nur bei unvollständigen Gebäudemodellen oder Modelldaten von Dritten, sondern auch beim Va‐ riantenvergleich unterschiedlicher Bauweisen eine wesentliche Rolle. Um die Änderungen rasch durchzuführen, ist die Selektionsfunktion des freeBIM-Tools eine unschlagbare Hilfe. In Se‐ kunden wählen Sie gleichartige Bauteile im ge‐ samten Bauprojekt aus und wenden Änderun‐ gen auf all diese Bauteile an. Sie haben ein Pro‐

jekt geerbt, das mit undefinierten Zwischenwänden modelliert wurde und möchten zwei Varianten – etwa mit Trockenbauwänden und mit verspachteltem Gasbeton – durchspielen? Kein Problem! Erzeugen Sie die beiden Wandty‐ pen mit allen Materialien und Schichtaufbauten aus dem freeBIM-Bauteilserver, selektieren Sie die Zwischenwände mit dem freeBIM-Tool und wenden Sie die Änderung des Bauteiltypen an. Fertig! So schnell waren Sie noch nie!

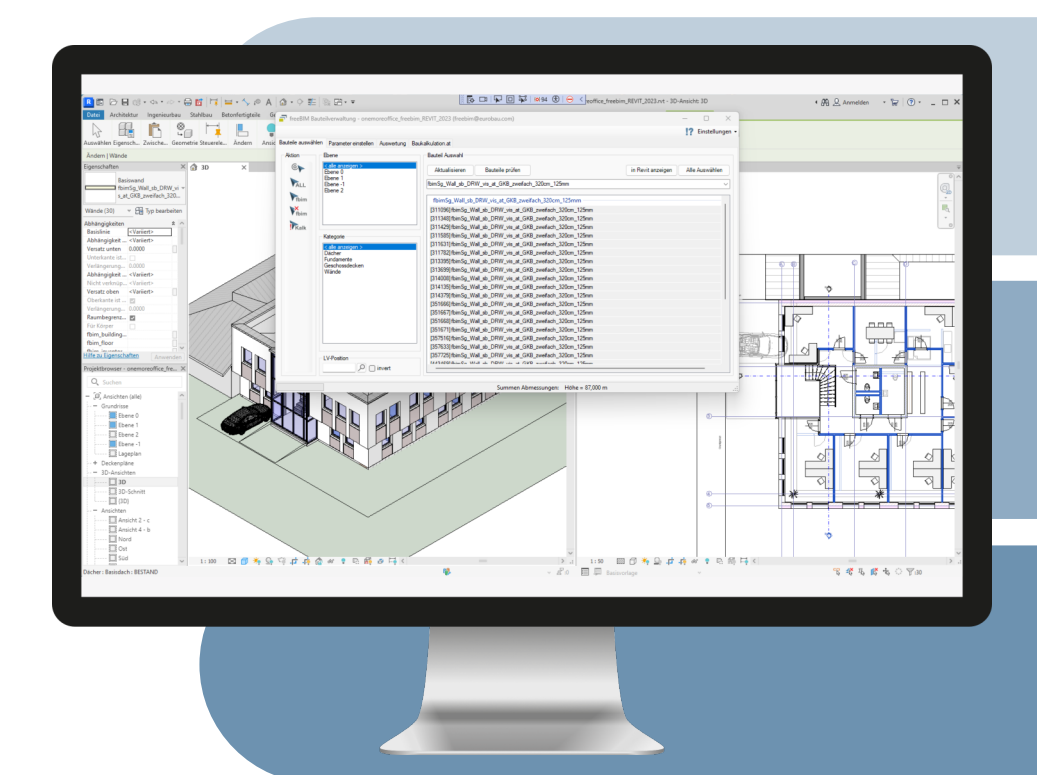

#### **Parametrisieren** Konkrete Anwendung

Die gewünschten Eigenschaften und Leistungs‐ positionen von Bauteilen sowie ihre Materialien und Materialeigenschaften werden im Gebäu‐ demodell mit Hilfe standardisierter Parameter nach Ö-Norm oder auch nach freeClass-Bau‐ stoffklassifikation detailliert hinterlegt. Dies kann händisch erfolgen. Schneller geht es je‐ doch mit Hilfe des freeBIM-Bauteilservers, der Ihnen hunderte vorgefertigte Bauteilaufbauten komplett mit allen notwendigen Parametern, Werten und Leistungspositionen zur Verfügung stellt – sowohl in konventionellen als auch in "NAWARO"2-Bauweisen (NAWARO – Bauteile aus NAchWAchsenden ROhstoffen. Siehe auch FFG-Projekt www.naturebuild.at). Natürlich kön‐ nen Sie mit dem freeBIM-Tool auch selbst er‐ stellte Bauteile mit Parametern versehen – bei‐ spielsweise mit Leistungspositionen und Re‐ chenansätzen entsprechend der Leistungsbe‐ schreibung Hochbau.

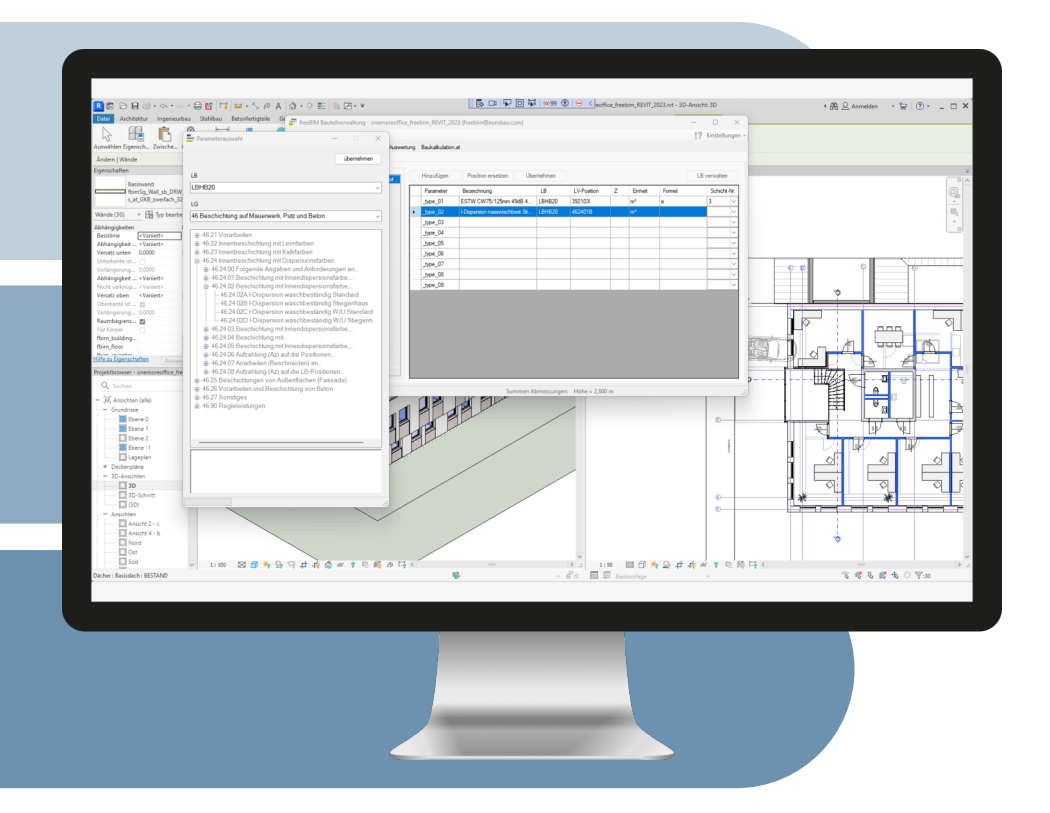

### **Dokumentieren** Konkrete Anwendung

Das freeBIM-Tool erleichtert Ihnen Ihre Doku‐ mentationsaufgaben erheblich. Erzeugen Sie tatsächliche, vollständig parametrisierte Materi‐ alkonfigurationen von hundert führenden Bau‐ stoff-Industrien direkt in Ihrem Gebäudemodell und hinterlegen Sie bauabschnittweise die durchgeführten Arbeiten sowie die verwende‐ ten Materialien im Modell. Durch die hinterleg‐

ten Permalinks zum Industriedatenpool können Sie jederzeit die tatsächlichen Eigenschaften der an diesem Bauteil verbauten Bauprodukte feststellen und mit den gewünschten Eigen‐ schaften laut Planungsparametern vergleichen. So stellen Sie die gewünschte Qualität sicher und finden Abweichungen schnell heraus.

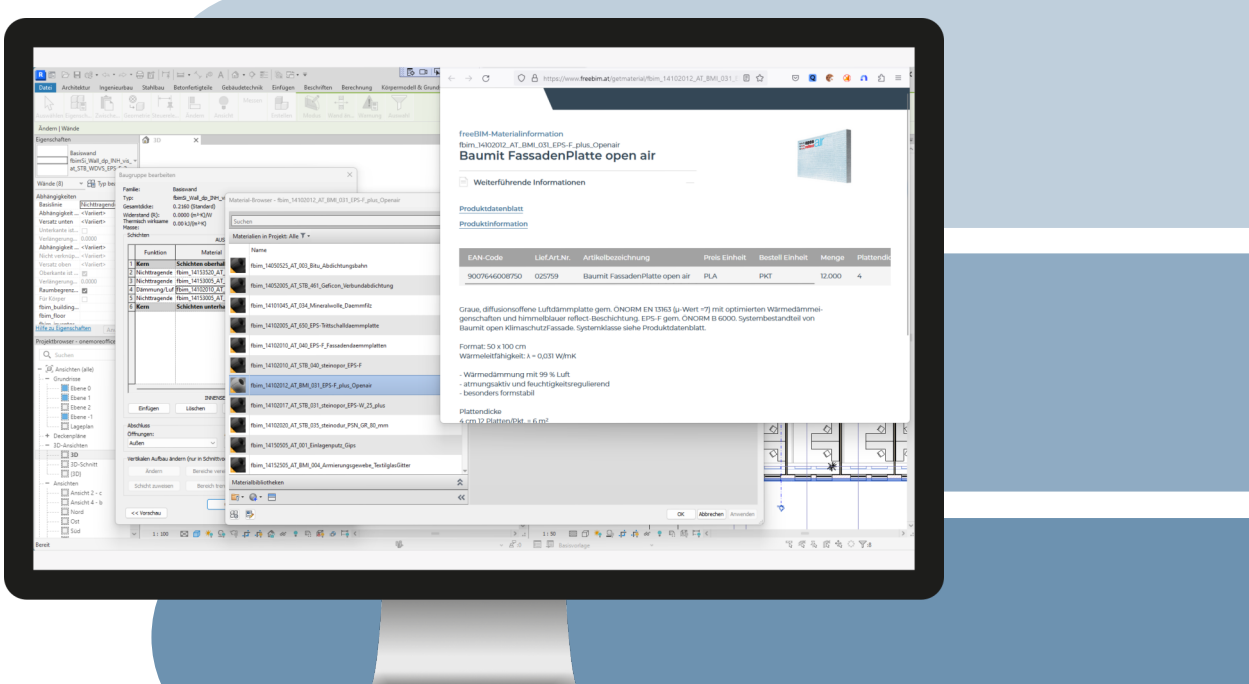

#### Konkrete Anwendung **Auswerten**

Nutzen Sie Ihr digitales Gebäudemodell als wertvolle Datenquelle und ziehen Sie Kostenin‐ formationen, AVA-Leistungsbücher und Men‐ genangaben sowie komplette Materiallisten di‐ rekt aus dem Modell. Das freeBIM-Tool liefert Ih‐ nen in Sekunden komplette, gebäudeübergrei‐ fende Auswertungen und Mengenberechnun‐ gen. Mit Hilfe des Servers der Standardkalkulati‐ on Hochbau können Sie diese um Kosten- und

Procurementinformationen erweitern. Je nach Version des freeBIM-Tools stehen Ihnen zusätz‐ lich auch Funktionen zum Datenaustausch mit führenden AVA- und baubetrieblichen Software‐ systemen zur Verfügung – bis hin zum automati‐ sierten Workflow der Erstellung von Leistungs‐ bücher im direkten Zusammenspiel zwischen Modell und AVA-Software.

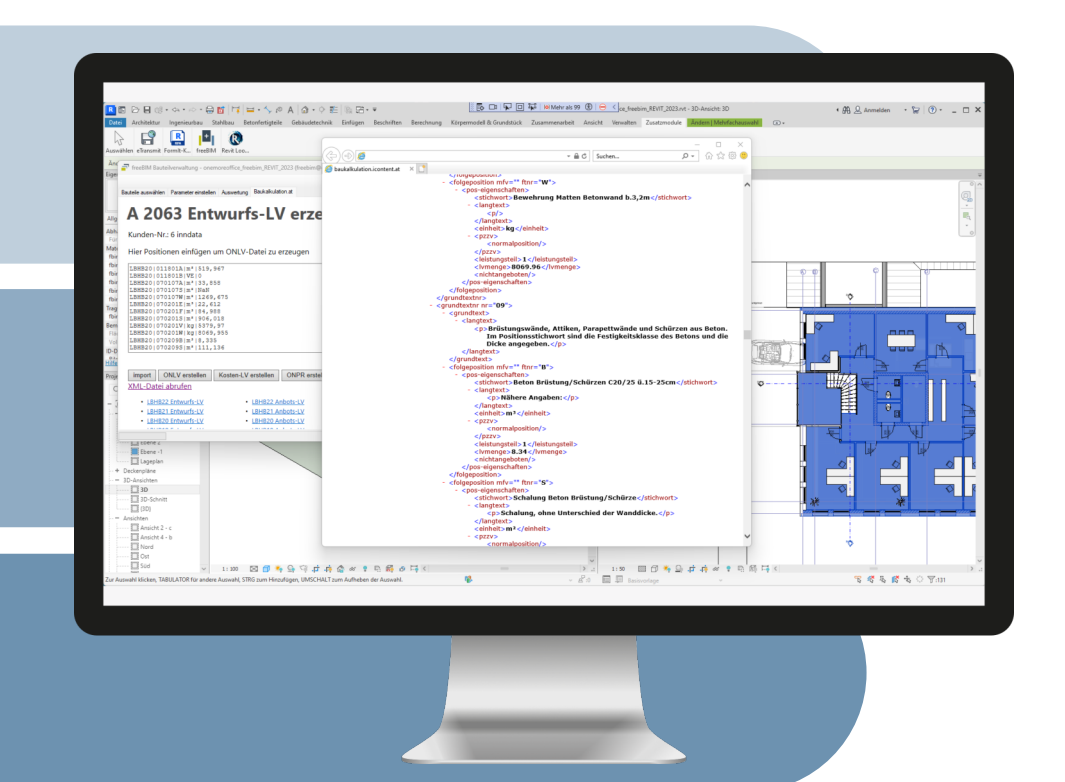

#### Konkrete Anwendung

# **Bürostandard erstellen**

Nutzen Sie freeBIM pro und den Zugriff auf den freeBIM-Bauteilserver, um eigenständige Biblio‐ theken von Aufbauten und Leistungsbuchdefi‐ nitionen zu erstellen, mit herstellerspezifischen Definitionen zu verbinden und einen zentral verwalteten Bürostandard bereit zu stellen.

Geben Sie Ihren Mitarbeitenden die Möglichkeit, jederzeit auf alle Erweiterungen Ihres Bürostan‐ dards zuzugreifen und neue Aufbauten und Bauteilfamilien sofort und vor allem einheitlich in ihren Planungsaufgaben zu nutzen.

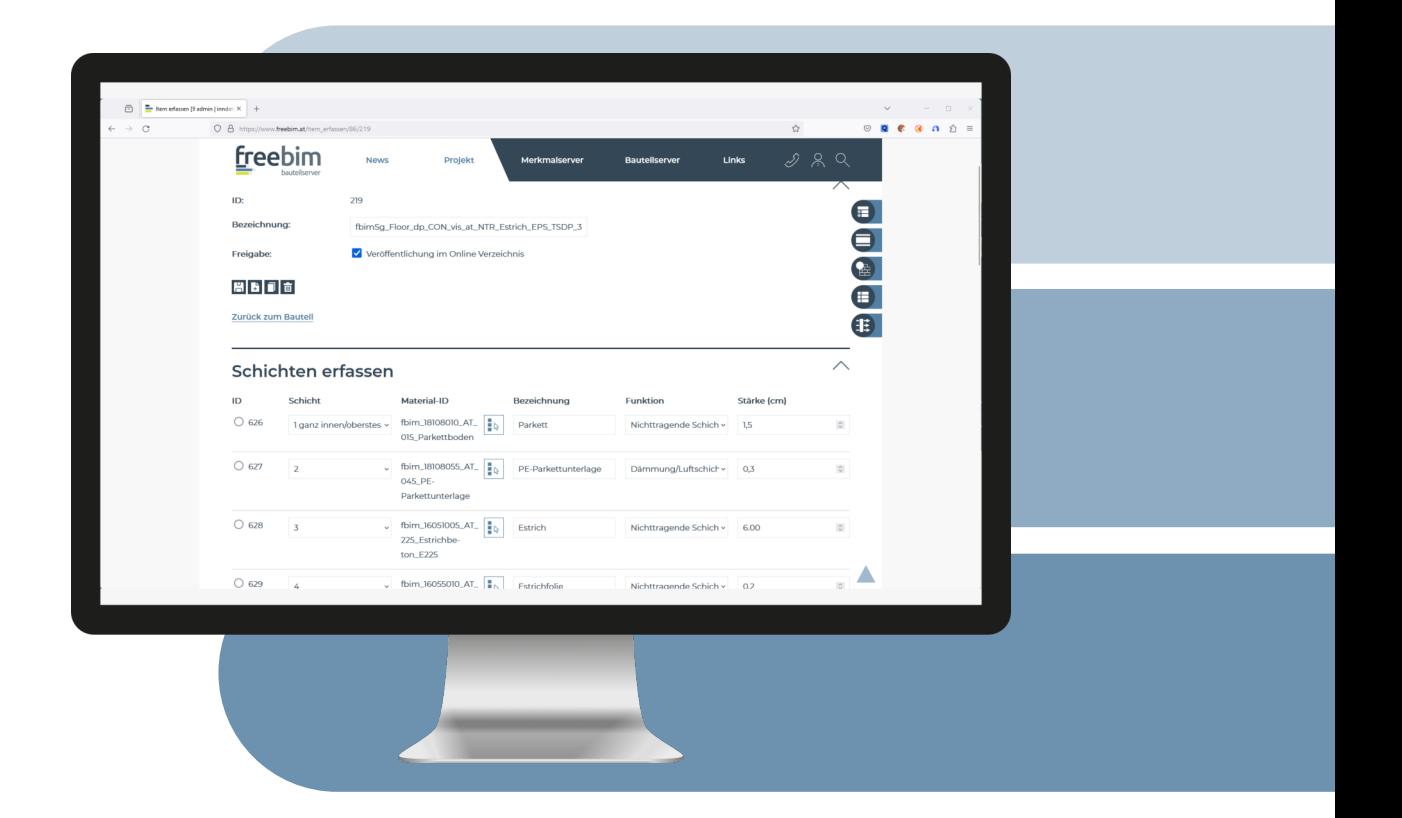

Jetzt mit freeBIM gleich loslegen! Für den Download und nähere Informationen einfach den QR-Code scannen oder im Internet unter www.freeBIM.at!

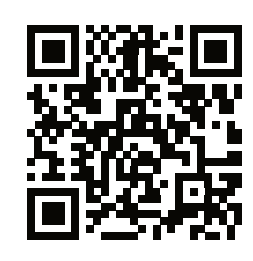

 $\widehat{\theta}$ 

 $\overline{c}$ 

2580  $00E$ 

窎 g ಟ

 $097$ 

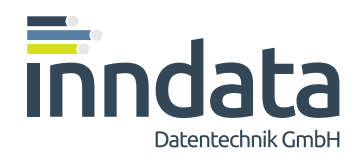

#### inndata Datentechnik GmbH

## **Wir verbinden die digitalen Prozesse im Bauwesen.**

inndata Datentechnik GmbH stellt Datenbanken, Tools und Rechenzentrumsdienstleistungen für alle digitalen Prozesse entlang der Wertschöpfungskette im Bauwesen bereit.

Basierend auf dem digitalen Gebäudemodell ("BIM") werden alle Planungs-, Ausschreibungs-, Kalkulations- und Beschaffungsprozesse sowie die Bauwerksdokumentation bis zum Wartungsdienst über den Gebäudelebenszyklus mit Systemen und Dienstleistungen von inndata erheblich erleichtert.

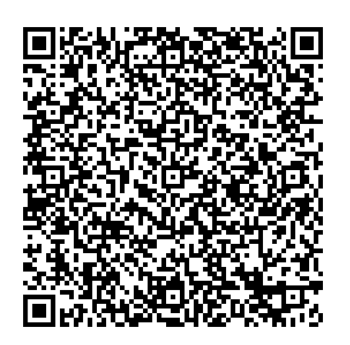

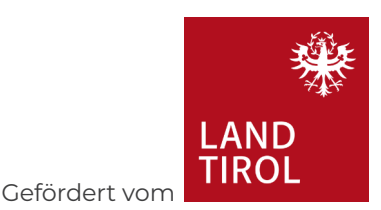

www.inndata.at | www.freebim.at

Amraserstraße 25 | 6020 Innsbruck